# **Guia de Referência CSS Volume 1**: Parâmetros Básicos Prof. Daniel Caetano

**Objetivo**: Apresentar os parâmetros básicos que podem ser modificados com a tecnologia CSS.

**Bibliografia**: W3, 2009; CASCADE, 2006; RAMALHO, 1999.

#### **INTRODUÇÃO**

O Objetivo deste texto é servir de apoio na criação de sites web, indicando todas as características básicas de um documento HTML que podem ser modificadas com o uso da tecnologia CSS.

Não se pretende com este documento explicar o uso da tecnologia CSS, visto que isso foi feito em aula específica, mas sim apresentar uma grande variedade de propriedades cuja discussão não é possível em aula, devido a restrições de tempo.

#### **1. ESTILOS PARA PLANO DE FUNDO (Background)**

O plano de fundo é uma propriedade clássica, que serve para modificar a cor ou imagem do fundo de qualquer elemento gráfico do HTML. Isso inclui o fundo da página, as barras HR, as tabelas, dentre outros. As propriedades principais de mudança de plano de fundo são:

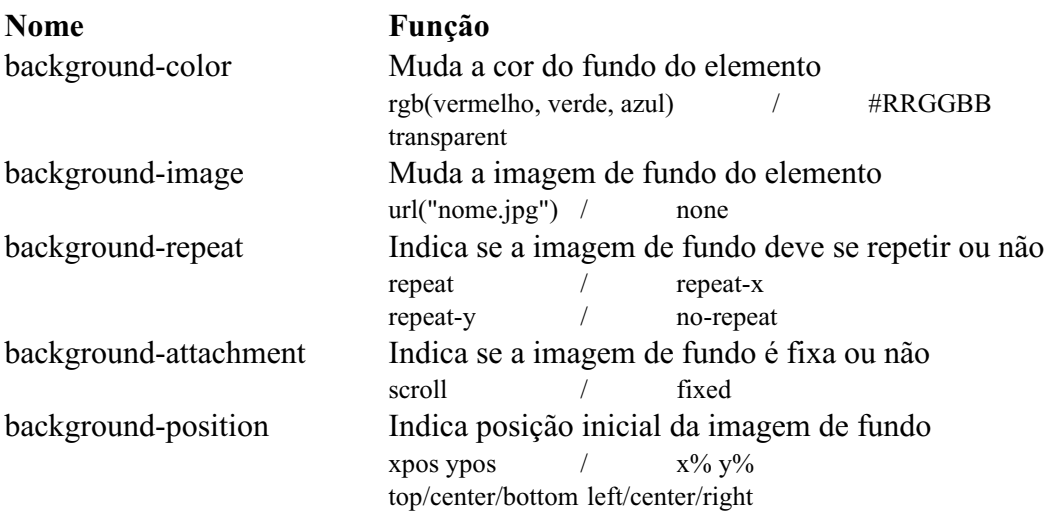

**Exemplo**: faz o fundo da página ter a cor azul, e apresenta uma imagem que serve de fundo para uma barra no topo da página, repetida horizontalmente:

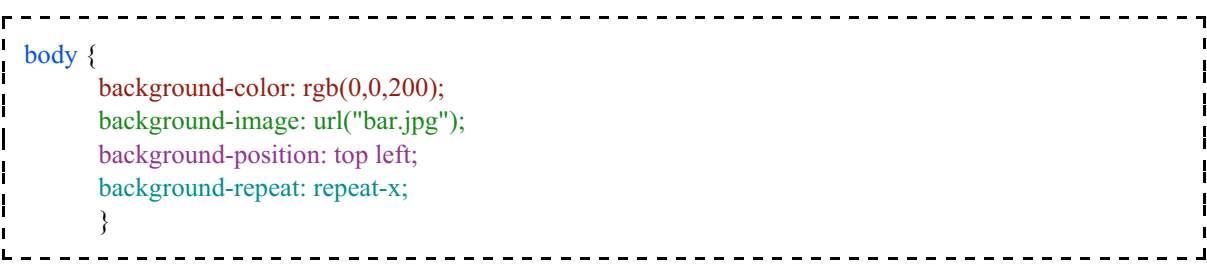

# **2. ESTILOS PARA TEXTO (text)**

Todo elemento de texto usado no HTML pode ser modificado visualmente de diversas maneiras, sendo as propriedades de texto justamente as mais comumente modificadas. As propriedades de mudança de texto são:

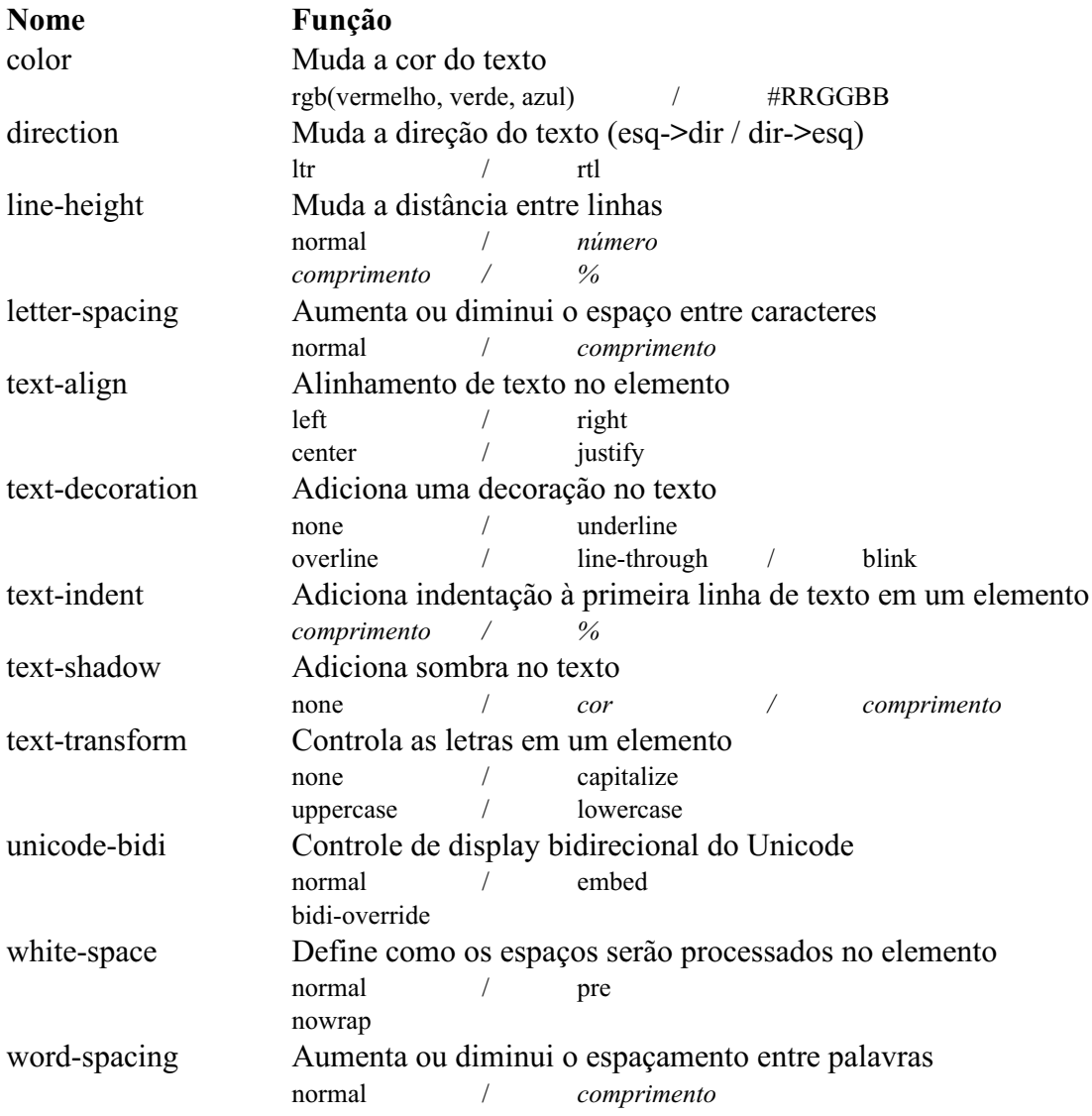

**Exemplo**: faz os parágrafos possuírem texto em amarelo, justificado, colocando as primeiras letras de cada palavra em maiúsculas:

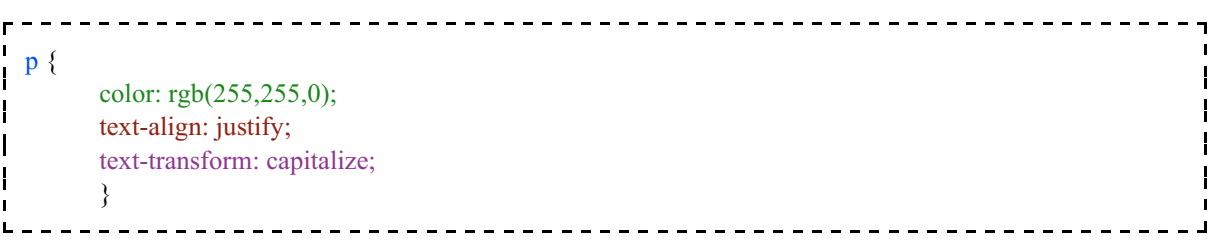

# **3. ESTILOS PARA A FONTE (font)**

O tipo de letra usada nos textos também pode ser modificada de uma grande maneira de formas. As propriedades principais de mudança de fonte são:

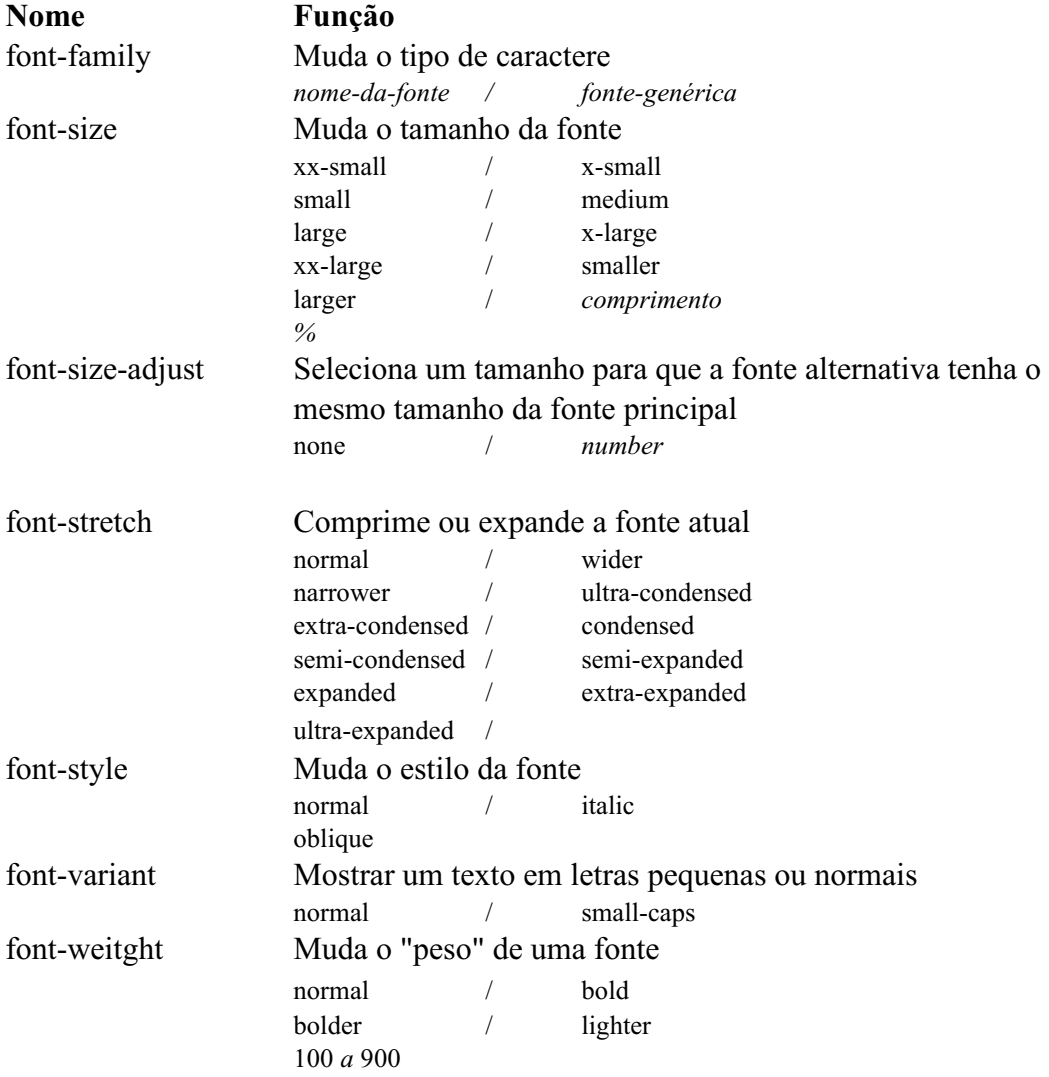

**Exemplo**: modifica a fonte de título para o tipo Verdana, Arial ou o genérico "sans-serif", com tamanho 28 pixels, em itálico e bold, e com todas as letras em maiúsculas:

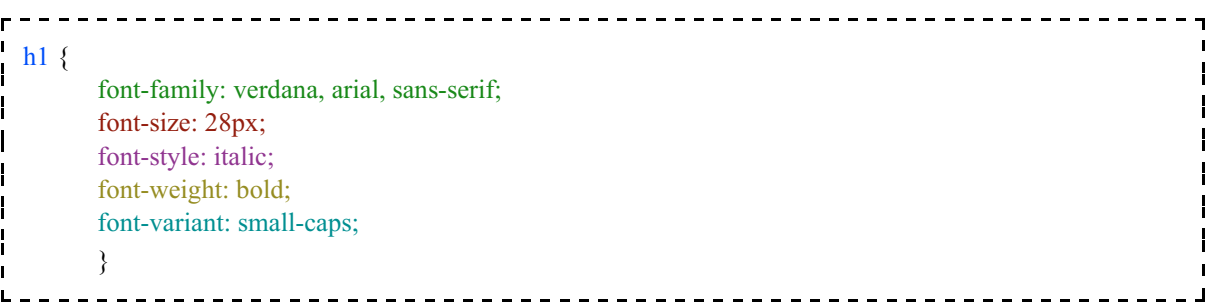

#### **4. ESTILOS DE BORDAS (border)**

Todo elemento HTML pode ter uma borda, mesmo que ela não seja definida por padrão. A borda é como uma moldura que fica ao redor do elemento e é comum que o designer queira modificar suas propriedades. As propriedades de mudança de borda são:

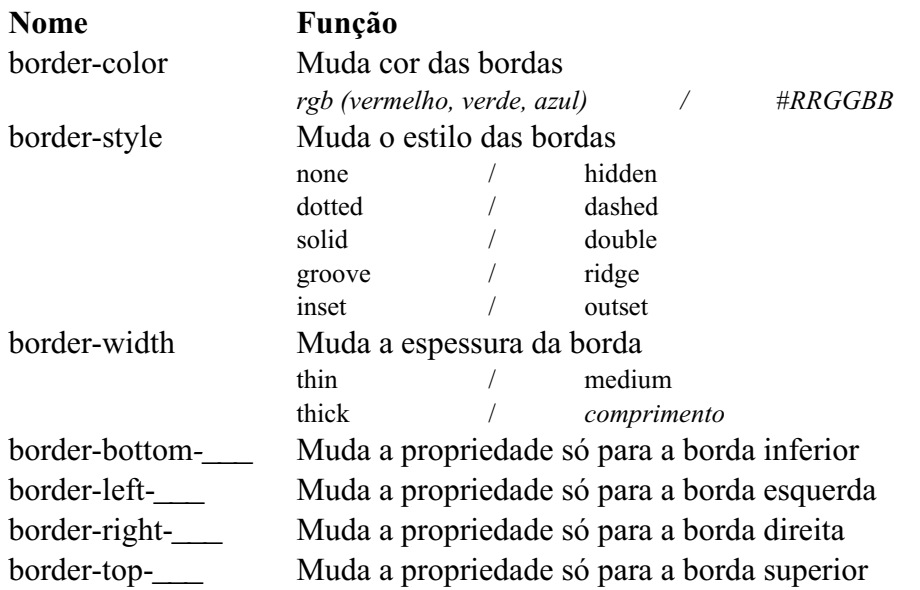

**Exemplo 1**: liga toda a borda de um parágrafo, em cinza escuro, com estilo "afundado", de espessura fina:

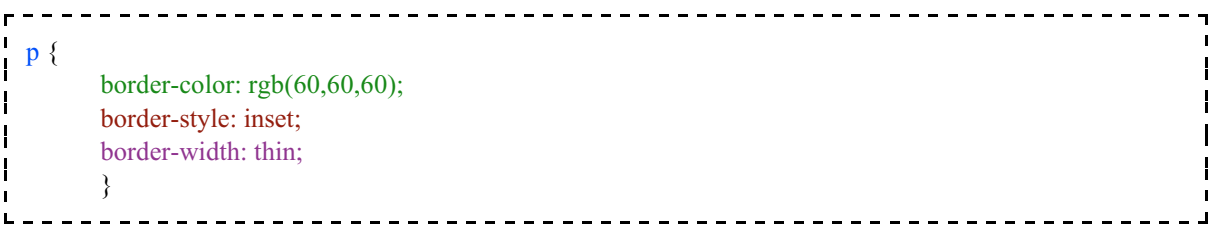

**Exemplo 2**: apresenta as bordas direita e inferior de um parágrafo, na cor cinza escura, em formato arredondado e espessura grossa na inferior e média na direita:

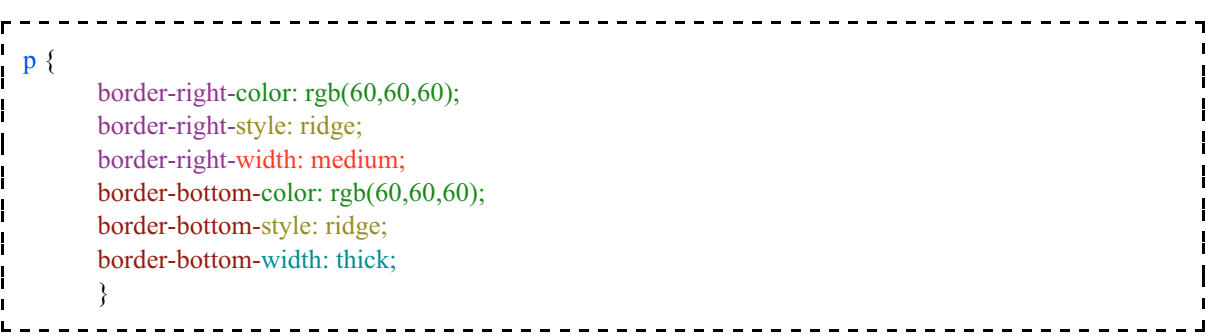

### **5. ESTILOS DE LINHA DE CONTORNO (outline)**

Algumas vezes é desejável modificar as propriedades das linhas de contorno de algum elemento. A linha de contorno fica no exterior da borda do elemento. Isso é feito com estas propriedades, que funcionam de forma muito similar às propriedades de borda, com a diferença de não ser possível especificar separadamente cada uma das faces da linha de contorno. As propriedades principais de linha de contorno são:

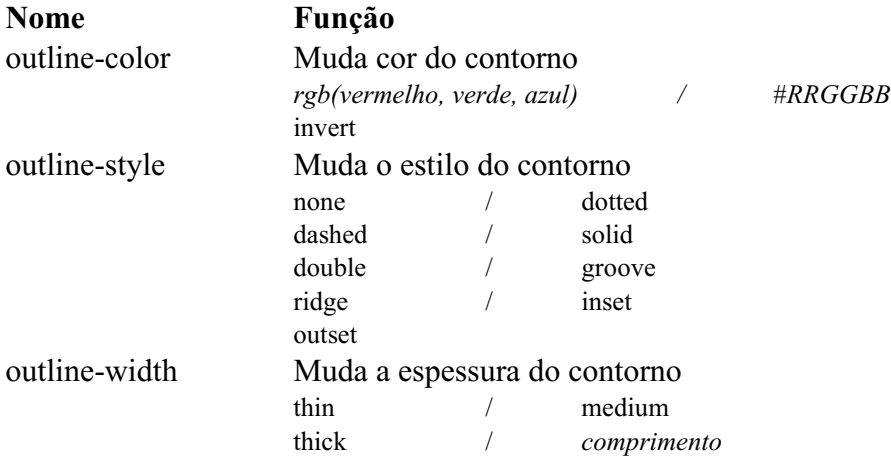

**Exemplo**: coloca uma linha de contorno vermelha sólida e fina em um parágrafo

Ē p { H outline-color: rgb(255,0,0);  $\mathbf{I}$ outline-style: solid;  $\mathsf{I}$ outline-width: thin;  $\mathbf{I}$  $\mathbf{I}$ } --------------------------------------

## **6. ESTILOS DE MARGEM (margin)**

A margem é a distância mínima que deve existir entre o contorno (outline) e os outros elementos da página (externos). É bastante comum o desejo de mudar as margens de um elemento para afastar outros que estejam ao redor dele. As propriedades principais de margem são:

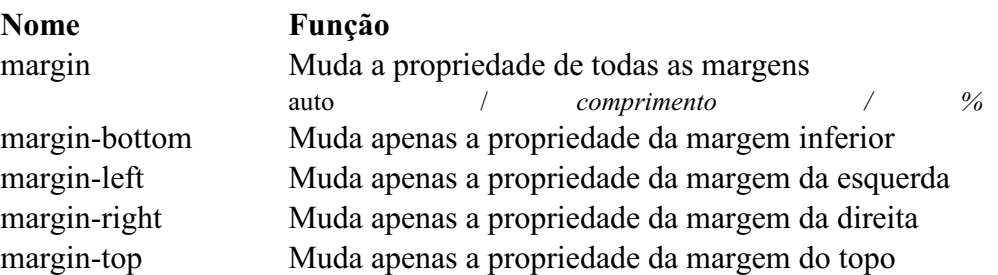

**Exemplo**: define uma margem de 0 pixels (nenhuma) ao redor do parágrafo, para eliminar o espaçamento vertical entre os parágrafos:

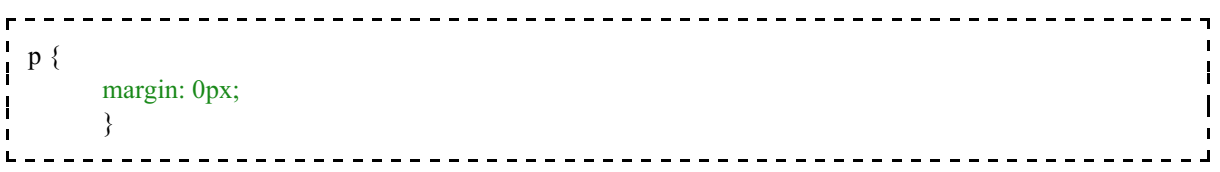

# **7. ESTILOS DO ESPAÇO INTERNO (padding)**

Algumas vezes se deseja modificar o espaçamento entre a borda de um elemento e seu conteúdo interno. Isso é feito modificando o "padding", cujas propriedades são:

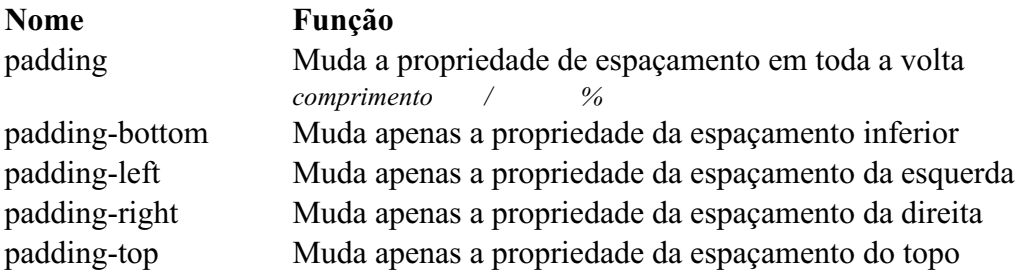

**Exemplo**: define uma borda vermelha sólida e fina para o H1 e coloca um espaçamento interno de 15 pixels entre ela e o texto H1.

 $H1$  {  $\mathbf{I}$  $\mathbf{I}$ border-color:  $rgb(255,0,0);$  $\mathbf{I}$  $\mathbf{I}$ border-style: solid;  $\mathbf{I}$ H border-width: thin;  $\mathbf{I}$ padding: 15px; } 

## **7. ESTILOS DE MARCADORES DE LISTA (List)**

As listas padrão do HTML podem ser muito feias. Para modificar o estilo das listas, existem os seguintes parâmetros:

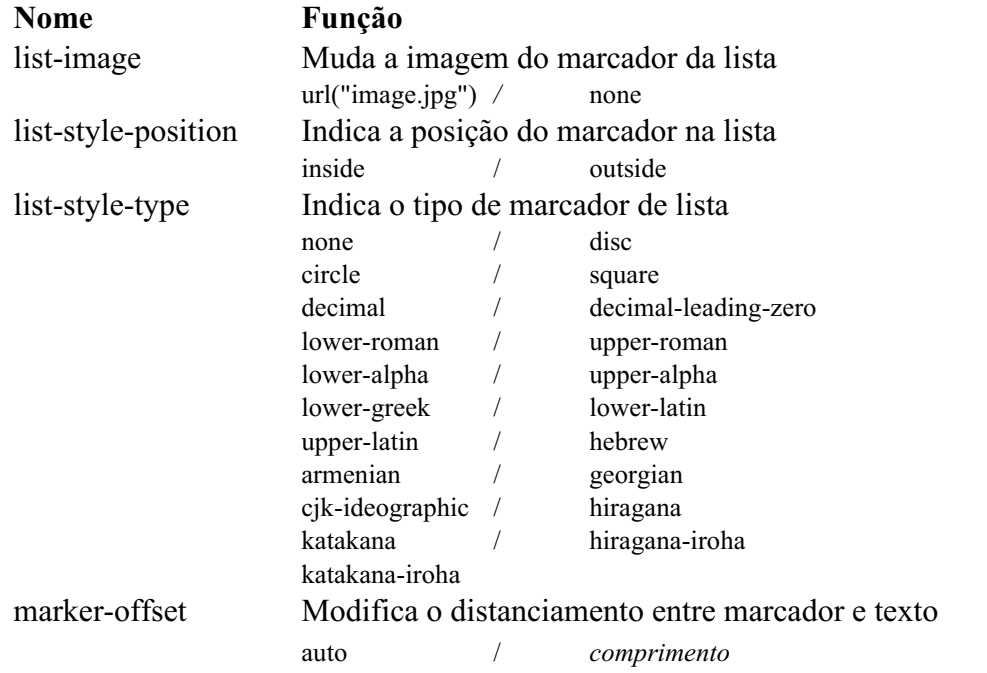

**Exemplo**: Muda o elemento de lista para que a imagem do marcador de lista como sendo a imagem *seta.gif*:

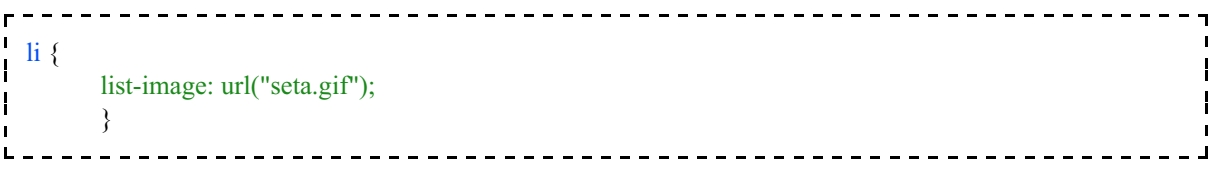

**Exemplo 2**: Muda o elemento de lista para que fique sem marcador de lista:

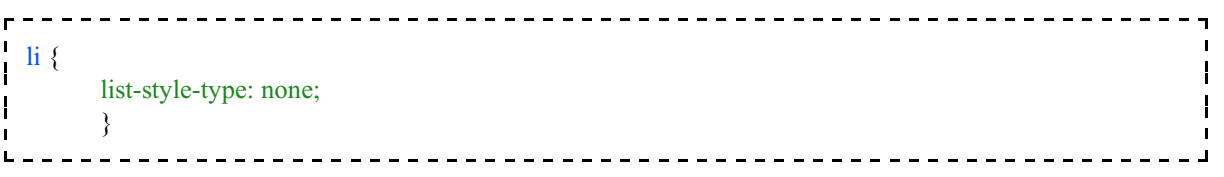

## **8. ESTILOS DOS ELEMENTOS DAS TABELAS (Table)**

Algumas propriedades de tabelas podem ser mudadas também, com os seguintes parâmetros:

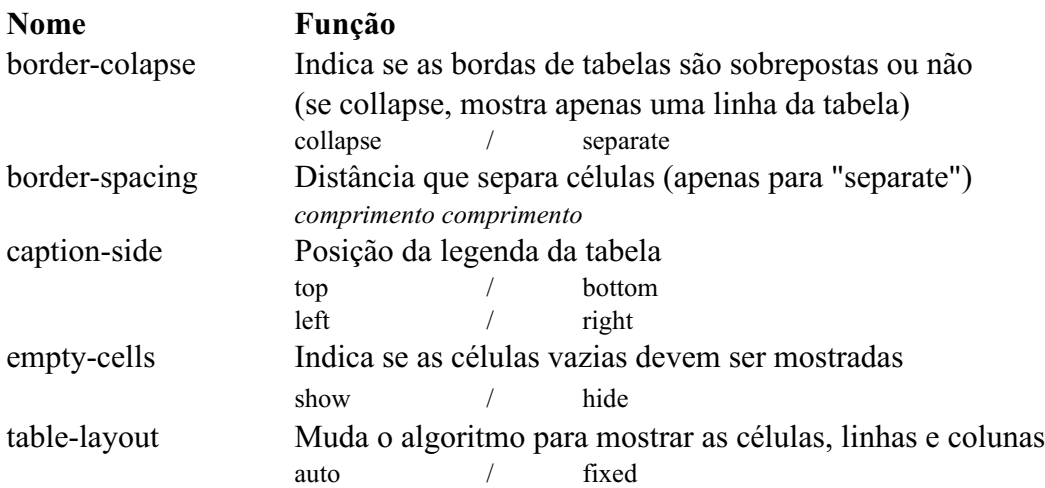

**Exemplo**: definir para que uma tabela tenha legenda na parte superior, exibindo as células vazias:

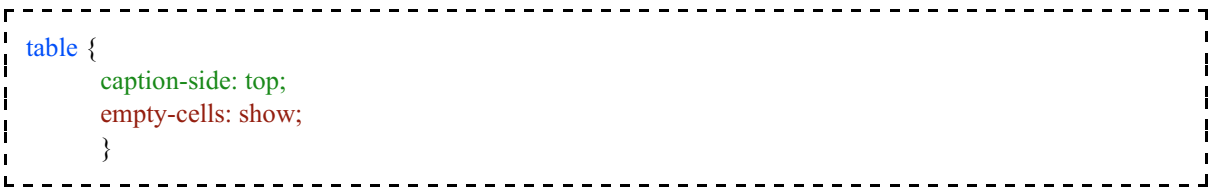

# **9. BIBLIOGRAFIA**

CASCADE Style Sheets, level 2 revision 1: CSS 2.1 Specification - W3C Working Draft 06 November 2006. Disponível em < http://www.w3.org/TR/CSS21/ >. Visitado em 21 de Dezembro de 2006.

W3 schools - CSS Tutorial. Disponível em < http://www.w3schools.com/ >. Visitado em 10 de Março de 2009.

RAMALHO, J.A. *HTML 4 Prático e Rápido*. Editora Berkeley, 1999.